#### Forte Payments Software

*Informational presentation, with demo of software* Debbie Scott and John Young; Fall 2018

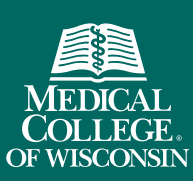

knowledge changing life

## Topics Covered in This Presentation

- Overview of Forte Payments
- Considerations for Department Administrators
- Financial Reviewer Role
- Participant Check-in + Pay Role
- Live Demonstration of Forte Payments Software

## Overview of Forte Payments

## Overview of Forte Payments

#### • What is Forte Payments?

- ⎼ Forte Payments ("Payments") is an automated system that will help MCW pay visit fees to research participants and to reimburse participants for their allowable travel expenses.
- ⎼ Integrated with OnCore, Payments reduces the amount of time spent managing the payment process and centralizes study information to enable operational efficiencies.
- ⎼ Varying roles within Payments supports segregation of duties and a strong internal control environment.

## Overview of Forte Payments - Continued

- Who should use Forte Payments?
	- ⎼ Research studies that compensate study participants
- Benefits of using Forte Payments
	- ⎼ Simplifies the payment workflow for:
		- o Research Study Coordinators and Other Department Personnel
		- o Research Study Participants
		- o Finance Office
	- ⎼ Reloadable universally accepted VISA debit card can be used for multiple visits across multiple studies
	- $-$  Payments is an additional option to the Check Requisition process currently managed in **Oracle**

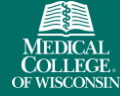

## Overview of Forte Payments - Continued

- User Roles
	- ⎼ Contact Administrator Manage users and assign roles (Finance Office)
	- $-$  Protocol Administrator Manage protocols, create visits, and assign protocols to users (OnCore Helpdesk)
	- $-$  Participant Check-in + Pay Stipends Add participants to studies, check-in participant visits, and pay participant visit fees and travel reimbursements (Research Study Coordinator)
	- $-$  Financial Reviewer Approve payment requests, view participants, and run reports (Department Requisition Approver or Delegate)
	- $-$  Payment Card Replace Manage the replacement of lost, stolen, or expired participant payment cards (Finance Office)

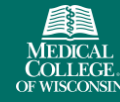

## Overview of Forte Payments - Continued

- Accounting for visit fees and travel reimbursements
	- ⎼ Recorded daily at a project or cost center level
	- ⎼ Details recorded include:
		- o Payment Type
		- o Participant Name
		- o Visit / Reimbursement Description
		- o Payment Date
		- o Payment Amount
- Managing debit card inventory and safeguarding cards
- Replacement of lost, stolen, or expired participant issued cards

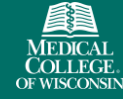

## Considerations for Department Administrators

## Department Administrators

- Identify personnel within your department who will be assigned the Financial Reviewer role
	- ⎼ The person(s) assigned the Financial Reviewer role has payment approval authority in Payments and should be a person that has purchase requisition approval authority in Oracle (or a delegate)
- Financial Reviewers are responsible for:
	- ⎼ Managing and safeguarding payment cards ordered and used within your department
	- ⎼ Approving the first study visit payment made to each participant on a study
	- ⎼ Approving *all* travel reimbursements made using the payment card

## Financial Reviewer Role

## Financial Reviewer Role

- Financial Reviewer role can perform the following tasks:
	- ⎼ View participants enrolled on a study
	- $-$  Review and pay participant travel reimbursements
	- ⎼ Review and pay participant payments in queue
	- ⎼ Approve payments for a participant's first visit and *all* reimbursements
	- ⎼ Run reports

## Participant Check-in + Pay Role

## Participant Check-in + Pay Role

- Participant Check-in + Pay role can perform the following tasks:
	- $-$  Enroll participants on a study
	- ⎼ View and edit participants enrolled on a study
	- ⎼ Check-in participant visits
	- ⎼ Pay participant visit
		- o The initial visit is sent to the Financial Reviewer for payment approval
		- $\circ$  Subsequent visits for payments are authorized immediately when the study coordinator clicks "Pay"
	- ⎼ Request a payment for participant reimbursements
		- o All travel reimbursement requests are sent to the Financial Reviewer queue for review and approval (study coordinators attach receipt when submitting request)

## Relevant Screenshots

#### Sample Card

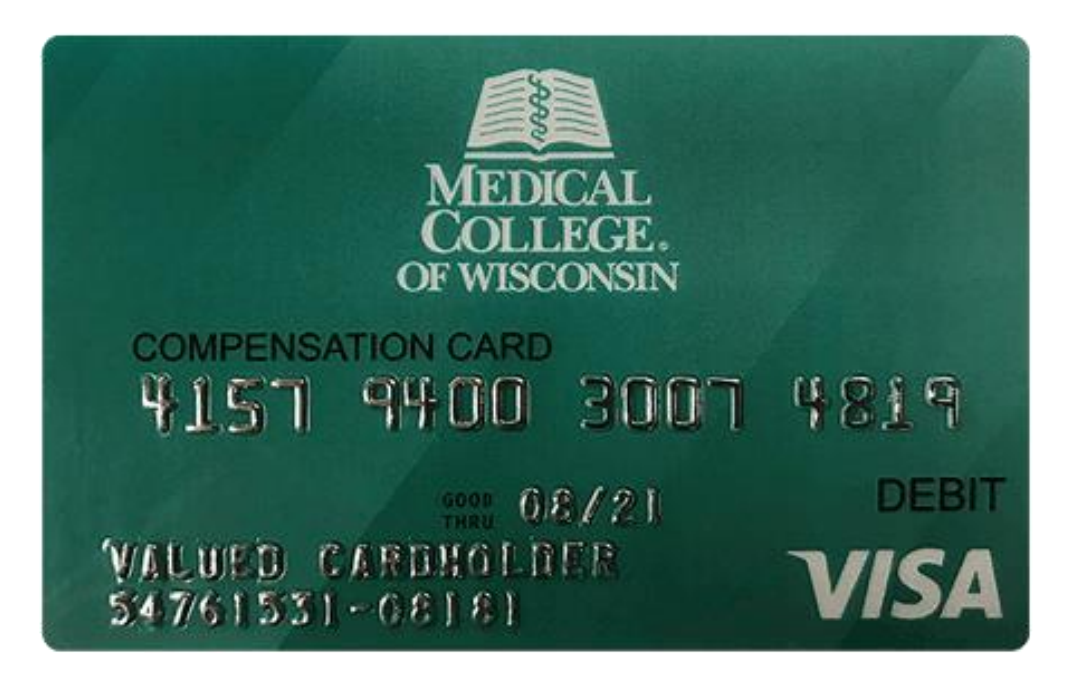

#### Forte Payments Support Page for Forms

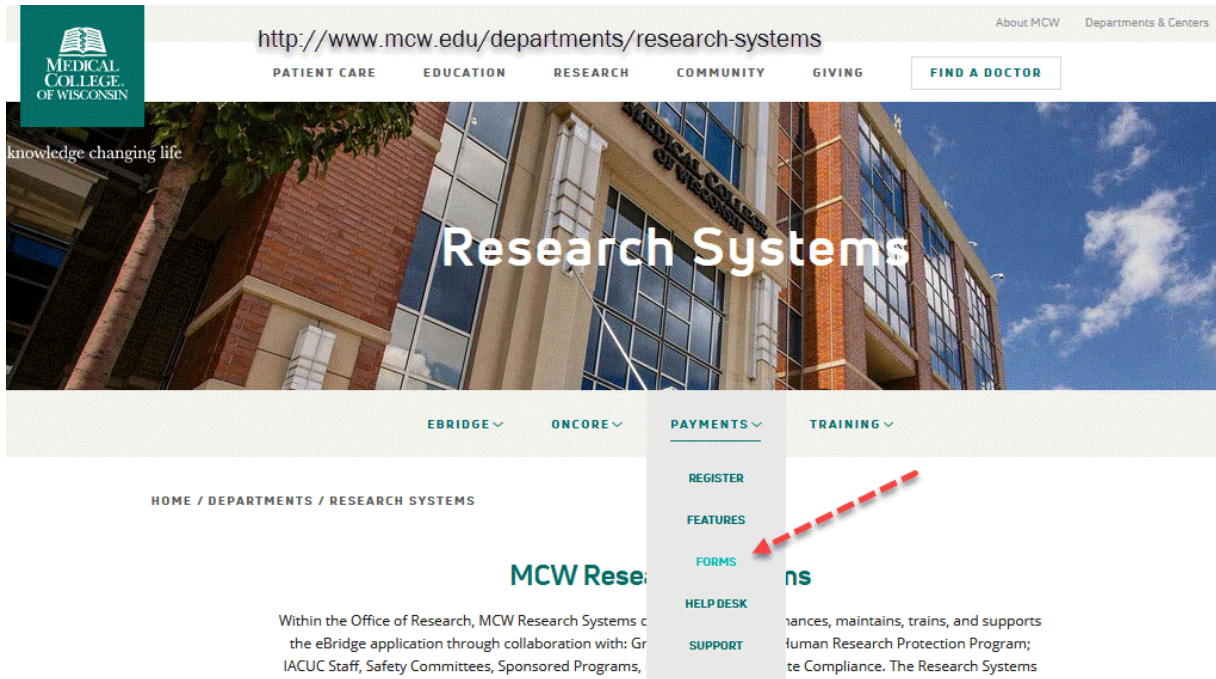

team includes eBridge Administration, OnCore Administration, and Research Systems Training. MCW Research Systems also supports the Forte Payments and OnCore systems with day-to-day help desk service, installation of system upgrades, and new functionality providing documents and training, all in collaboration with current oncology and non-oncology users, MCW Finance, the MCW Tissue Bank, Compliance, Pharmacy, EPIC and vendors.

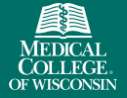

knowledge changing life

## Example Review Queue From Payments

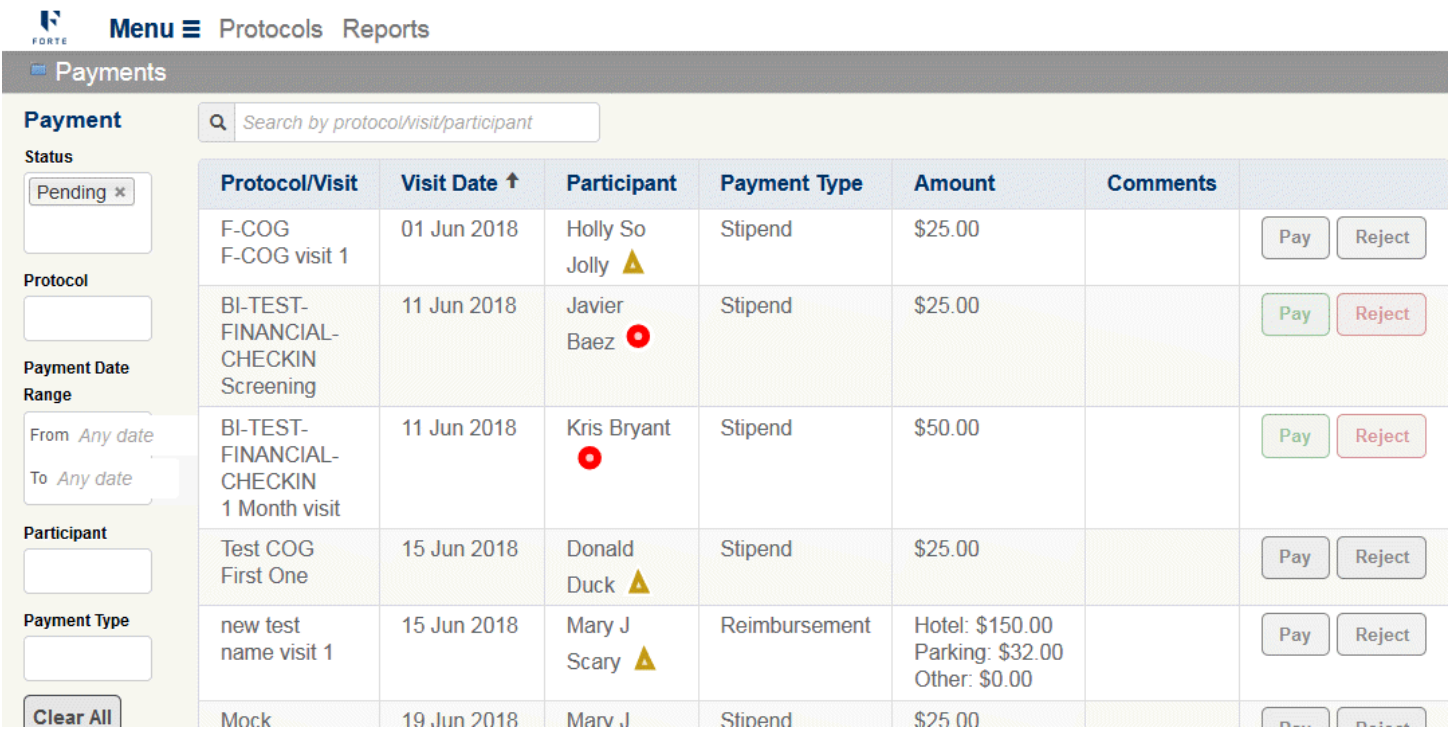

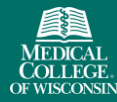

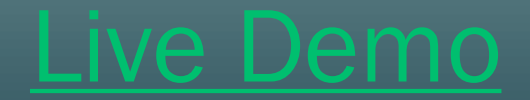

# Questions?